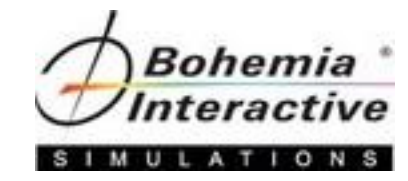

## VBS4 Model Import Course

Course

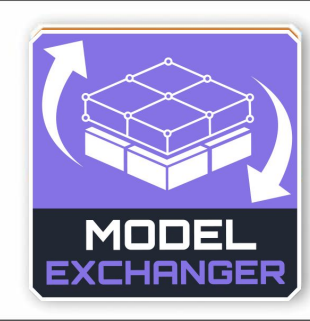

*"This class was awesome! It really filled in all the knowledge gaps with my model workflow."*

- Submitted Student Evaluation

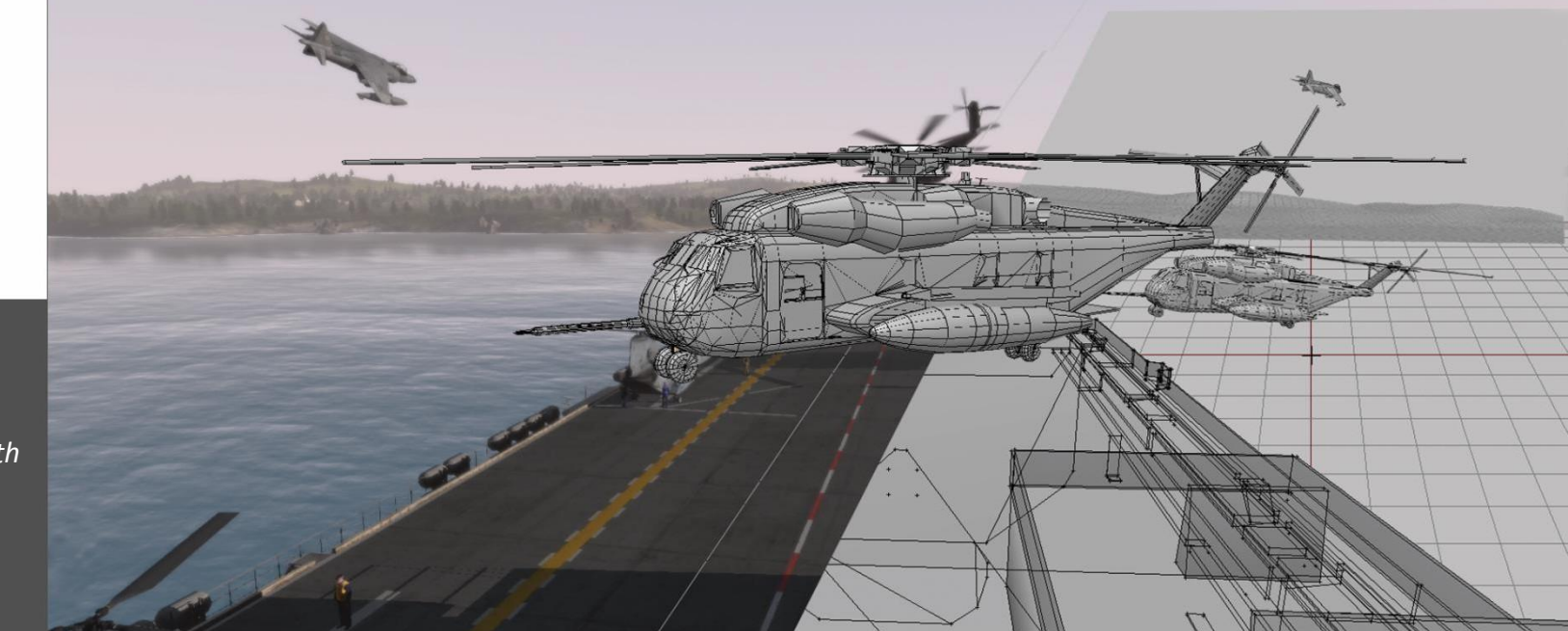

Course

**Topics** 

"If you think training is expensive, try ignorance." – Peter Drucker

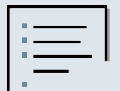

## *Course Topic Information*

The course will cover the following topics, but it should be noted:

• There is no guarantee that each topic will be covered depending on a variety of factors such as class size, student prerequisite knowledge not being met, desired focus towards a common class goal (organization's need for conducting the class), etc;

## *Course*

*Topics* 1. Course Introduction Learning goal

Tools and software used

2. VBS4 Model Import

Model Exchanger (MEx) automation Import workflows

3. Model Creation Tools

3D Modeling software overview Blender user interface

Blender familiarization

- 4. Working through model import Sample Projects, e.g.
	- Sample Project 1 Building
	- Sample Project 2 Car
	- Sample Project 3 Tank
	- Sample Project 4 Airplane
	- Sample Project 5 Helicopter
	- Sample Project 6 Boat